Федеральное государственное бюджетное образовательное учреждение высшего образования «КАЛИНИНГРАДСКИЙ ГОСУДАРСТВЕННЫЙ ТЕХНИЧЕСКИЙ УНИВЕРСИТЕТ»

# **А. Г. Кисель**

# **УПРАВЛЕНИЕ ТЕХНИЧЕСКИМИ СИСТЕМАМИ И ПРОЦЕССАМИ**

Учебно-методическое пособие по выполнению курсовой работы для студентов, обучающихся в бакалавриате по направлениям подготовки 15.03.01 Машиностроение

> Калининград Издательство ФГБОУ ВО «КГТУ» 2022

УДК 67.05

### Рецензент кандидат технических наук, доцент кафедры технологии продуктов питания ФГБОУ ВО «КГТУ» М. Н. Альшевская

Кисель, А. Г.

Управление техническими системами и процессами: учеб.-метод. пособие по выполнению курсовой работы для студ. бакалавриата по напр. подгот. 15.03.01 Машиностроение / А. Г. Кисель – Калининград: Изд-во ФГБОУ ВО «КГТУ»,  $2023 - 26$  c.

В учебно-методическом пособии по выполнению курсовой работы по дисциплине «Управление техническими системами и процессами» представлены учебно-методические материалы по выполнению необходимых расчетов, подготовке пояснительной записки и чертежей, подготовке к защите работы для студентов специальности 15.03.01 Машиностроение.

Табл. 2, список лит. – 13 наименований

Учебное пособие рассмотрено и рекомендовано к опубликованию кафедрой инжиниринга технологического оборудования 21 апреля 2022 г., протокол № 3

Учебно-методическое пособие по выполнению курсовой работы рекомендовано к изданию в качестве локального электронного методического материала для использования в учебном процессе методической комиссией института агроинженерии и пищевых систем ФГБОУ ВО «Калининградский государственный технический университет» 30 мая 2023 г., протокол № 5

УДК 67.05

© Федеральное государственное бюджетное образовательное учреждение высшего образования «Калининградский государственный технический университет», 2023 г. © Кисель А.Г., 2023 г.

# **ОГЛАВЛЕНИЕ**

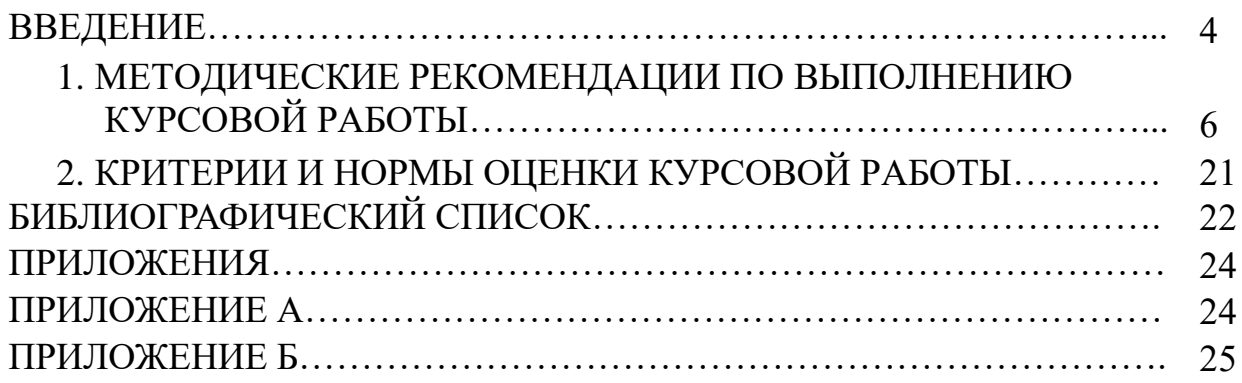

### **ВВЕДЕНИЕ**

Разработка технологического процесса представляет собой важнейшую задачу при подготовке к производству новых изделий, создает предпосылки для прогрессивной организации производства, является основой для построения роботизированных комплексов и гибких автоматических производств. Методическое пособие включает в себя подробное описание этапов разработки технологического процесса, таких как:

− анализ конструкции изделия на технологичность;

− расчет величины производственной партии и такта выпуска продукции;

− выбор способа производства исходной заготовки;

− разработка маршрутного технологического процесса;

− размерный анализ технологического процесса;

− расчеты режимов резания и норм времени;

− разработка конструкции станочного приспособления.

Пособие предназначено для обеспечения усвоения студентами учебного материала по дисциплинам «Управление техническими системами и процессами» по направлению подготовки 15.03.01 «Машиностроение». Пособие может быть использовано при самостоятельной работе студентов над курсовой работой.

Дисциплина «Управление техническими системами и процессами» относится к блоку 1 части ОПОП ВО по направлению подготовки 15.03.01 Машиностроение.

Целью освоения дисциплины «Управление техническими системами и процессами» является формирование у студентов знаний в области взаимосвязи технологического процесса и технической системы с системой управления; а также о том, что весь широкий спектр технологических функций может быть реализован только посредством системы управления.

В результате выполнения курсовой работы обучающийся должен:

уметь:

− правильно выбирать класс системы управления и разрабатывать ее общую конфигурацию;

− выполнять редактирование, отладку и графическое моделирование управляющих программ ЧПУ;

− разрабатывать простые и параллельные (с блокированием) циклы управления электроавтоматикой;

владеть:

− навыками разработки управляющих программ для систем ЧПУ и программируемых контроллеров;

− навыками работы на компьютере с эмуляторами интерфейсов оператора систем ЧПУ;

− навыками работы в среде редактора-отладчика управляющих программ.

# **1. МЕТОДИЧЕСКИЕ РЕКОМЕНДАЦИИ ПО ВЫПОЛНЕНИЮ КУРСОВОЙ РАБОТЫ**

# **1.1 ЗАДАНИЯ ДЛЯ КУРСОВОЙ РАБОТЫ**

Курсовая работа является самостоятельной работой студента, завершающей изучение курса «Управление техническими системами и процессами».

Цель курсовой работы – научить студента применять теоретические знания для решения практических задач при проектировании технологических процессов (ТП) изготовления деталей в условиях современного производства. Она включает элементы комплекса расчетно-графических работ при проектировании технологических процессов и призвана решить следующие задачи:

− закрепить теоретические знания, полученные при изучении курса, и расширить технический кругозор за счёт изучения дополнительной специальной литературы;

− научить самостоятельно:

- проводить анализ назначения детали и технологичности ее конструкции;
- проводить анализ типа производства и производственной обстановки;
- определять способ производства исходной заготовки и ее конфигурацию;
- проектировать планы обработки каждой поверхности и принципиальную схему ТП;
- разрабатывать структуру и содержание ТП изготовления детали;
- проводить синтез структуры операционных размеров и технических требований взаимного расположения поверхностей для каждой операции ТП;
- проводить построение технологических размерных цепей, их расчёт и анализ;
- разрабатывать операции ТП, выполняемые на универсальных станках или станках с ЧПУ;
- разрабатывать конструкцию станочного приспособления и описывать его работу;

− научить заполнять технологическую документацию.

Курсовая работа включает задание, связанное с анализом назначения детали, технологичности ее конструкции, типа производства и производственной обстановки, определением способа производства исходной заготовки, разработкой структуры и содержания ТП изготовления детали в условиях определенного типа производства, проведением технологических размерных расчетов при проектировании процесса изготовления детали, разработкой операций ТП и конструкции станочного приспособления.

Объем пояснительной записки курсовой работы – 30–40 с., включая технологическую документацию.

Пояснительная записка оформляется с учётом требований ГОСТ 2.105-79 и ГОСТ 7-32-81.

Рукописный текст записки представляется на одной стороне листа писчей бумаги формата А4. Размеры полей: левого – 25 мм; правого – 10 мм; верхнего и нижнего  $-20$  мм.

Пояснительная записка должна иметь сквозную нумерацию страниц. Буквенные обозначения должны быть расшифрованы, указаны единицы измерения используемых в процессе вычисления величин.

Чертёж детали должен быть оформлен в соответствии с требованиями ЕСКД на формате А4, обычно в масштабе 1 : 1.

### **Задание**

Провести анализ назначения детали, технологичности ее конструкции, типа производства и производственной обстановки. Годовая программа (объем) выпуска деталей согласовывается с преподавателем.

Назначить способ производства исходной заготовки и определить ее конфигурацию, назначить планы обработки поверхностей, спроектировать маршрутный ТП изготовления детали, разработать структуру операционных технологических размеров и требований взаимного расположения поверхностей.

Провести размерный анализ технологического процесса, реализуемого в указанных условиях производства, определив все технологические размеры и возможность их выполнения автоматически на принятом оборудовании.

Разработать одну или две операции ТП (по заданию преподавателя в зависимости от их сложности) с расчетом режимов резания.

Варианты заданий на курсовой проект студент выбирает из таблицы 1 по двум последним цифрам шифра (табельного номера). Чертеж детали по согласованию с преподавателем может быть взят студентом с предприятия, на котором он проходит учебную или производственную практику. В этом случае оговариваются условия (тип) производства и годовая программа (объем) выпуска деталей.

| Две последние цифры шифра | Номера рисунков к заданию и тип производства |
|---------------------------|----------------------------------------------|
| 00, 20, 40, 60, 80        | Рис. 1, массовое производство                |
| 01, 21, 41, 61, 81        | Рис. 2, среднесерийное производство          |
| 02, 22, 42, 62, 82        | Рис. 3, крупносерийное производство          |
| 03, 23, 43, 63, 83        | Рис. 4, мелкосерийное производство           |
| 02, 24, 44, 64, 84        | Рис. 5, среднесерийное производство          |
| 05, 25, 45, 65, 85        | Рис. 1, среднесерийное производство          |
| 06, 26, 46, 66, 86        | Рис. 2, крупносерийное производство          |
| 07, 27, 47, 67, 87        | Рис. 3, мелкосерийное производство           |
| 08, 28, 48, 68, 88        | Рис. 4, крупносерийное производство          |
| 09, 29, 49, 69, 89        | Рис. 5, мелкосерийное производство           |
| 10, 30, 50, 70, 90        | Рис. 1, крупносерийное производство          |
| 11, 31, 51, 71, 91        | Рис. 2, мелкосерийное производство           |
| 12, 32, 52, 72, 92,       | Рис. 3, массовое производство                |
| 13, 33, 53, 73, 93        | Рис. 4, среднесерийное производство          |
| 14, 34, 54, 74, 94,       | Рис. 5, массовое производство                |
| 15, 35, 55, 75, 95        | Рис. 1, мелкосерийное производство           |
| 16, 36, 56, 76, 96        | Рис. 2, массовое производство                |
| 17, 37, 57, 77, 97        | Рис. 3, среднесерийное производство          |
| 18, 38, 58, 78, 98        | Рис. 4, массовое производство                |
| 19, 39, 59, 79, 99        | Рис. 5, крупносерийное производство          |

Таблица 1 – Варианты заданий на курсовой проект Две последние цифры шифра

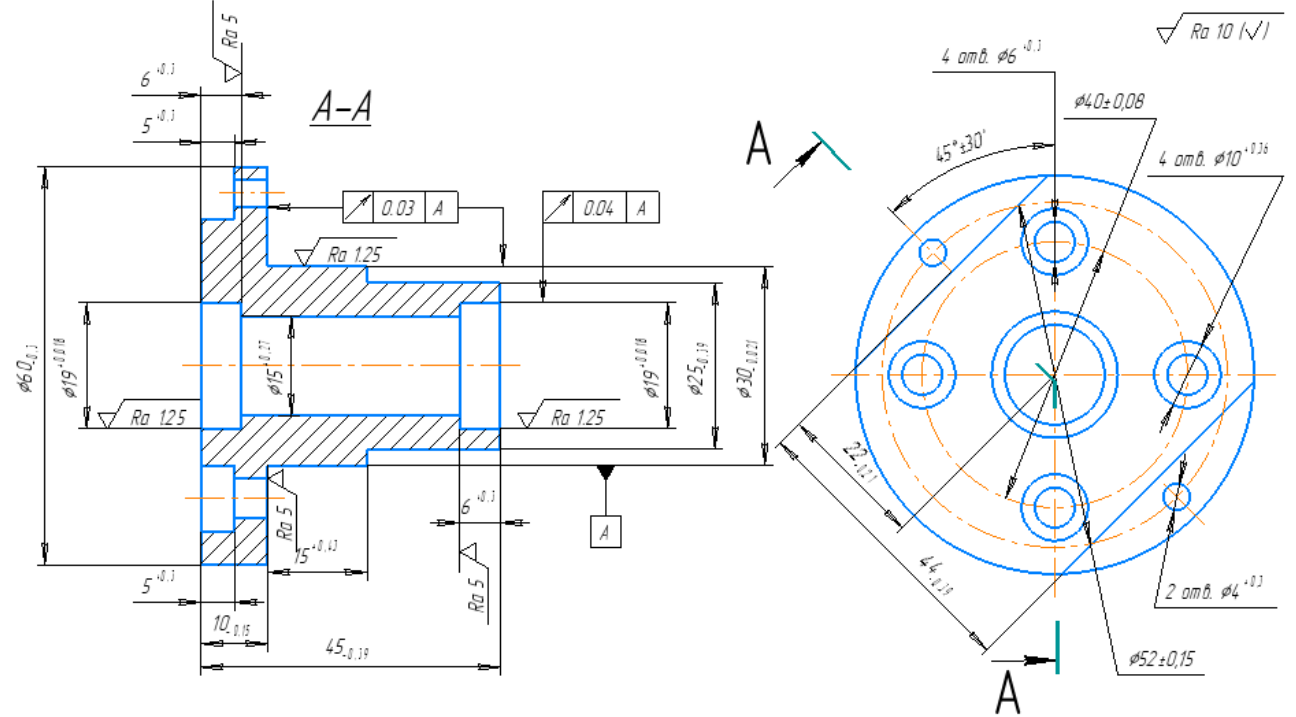

1. Сплав Д16Т.<br>2.Заготовка: прокат прессованый.

Рисунок 1 – Корпус

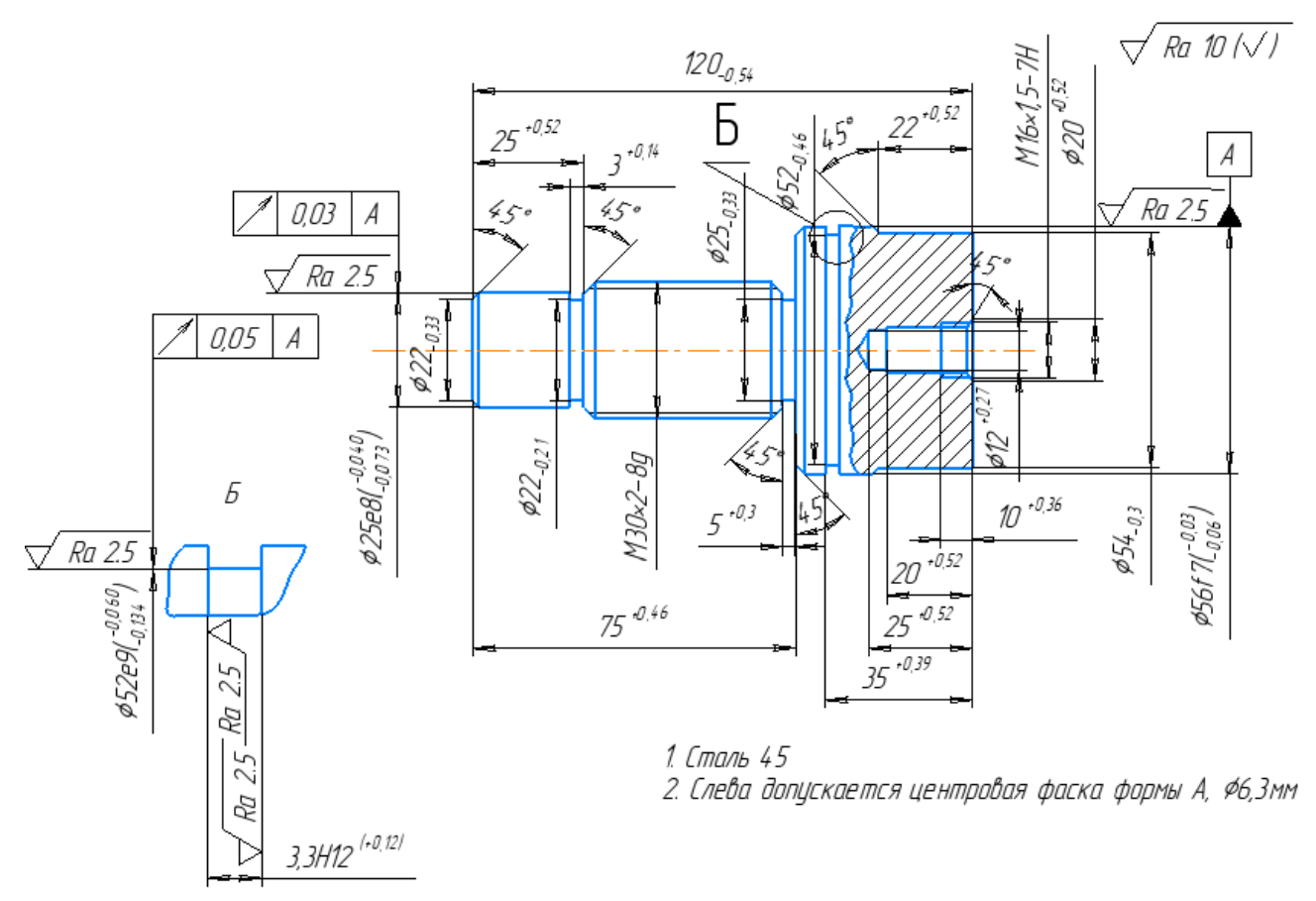

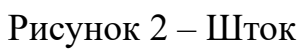

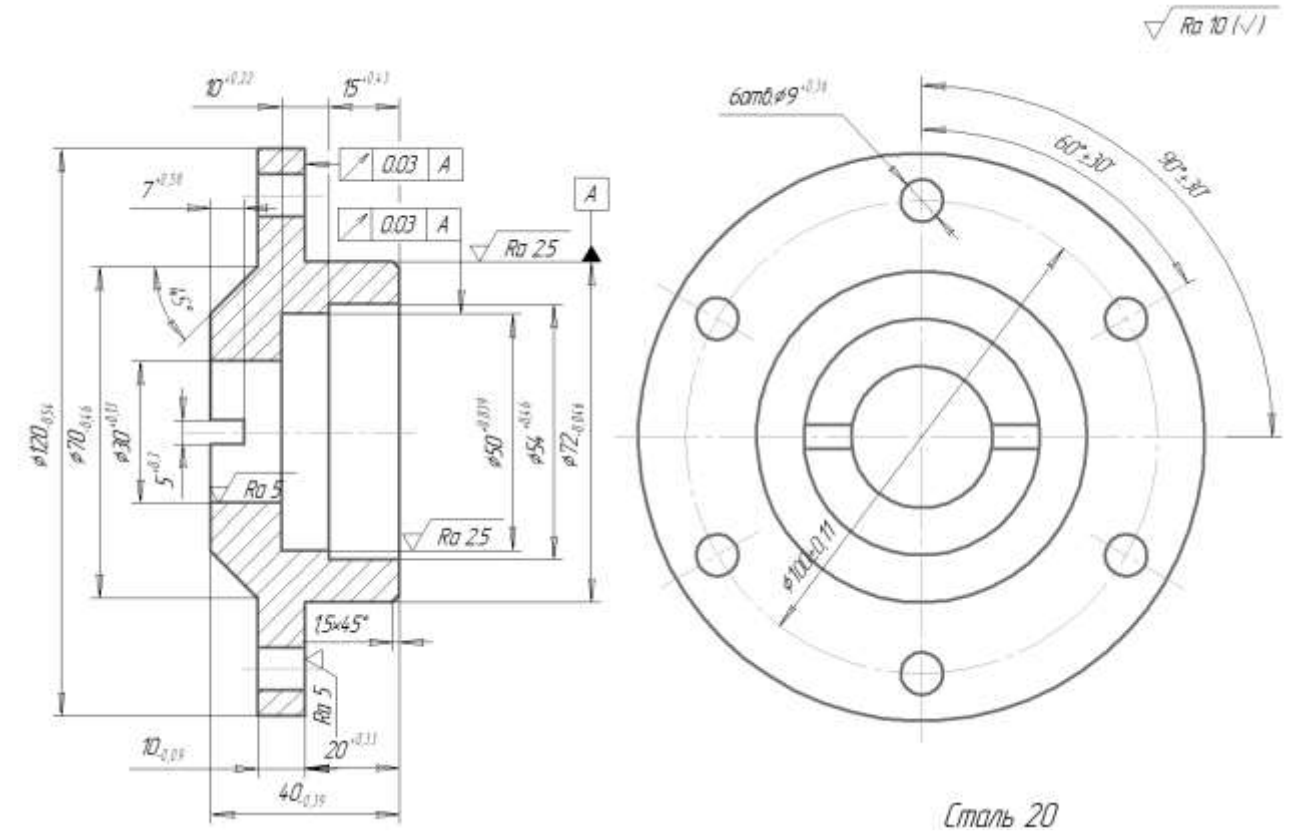

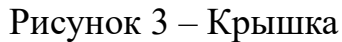

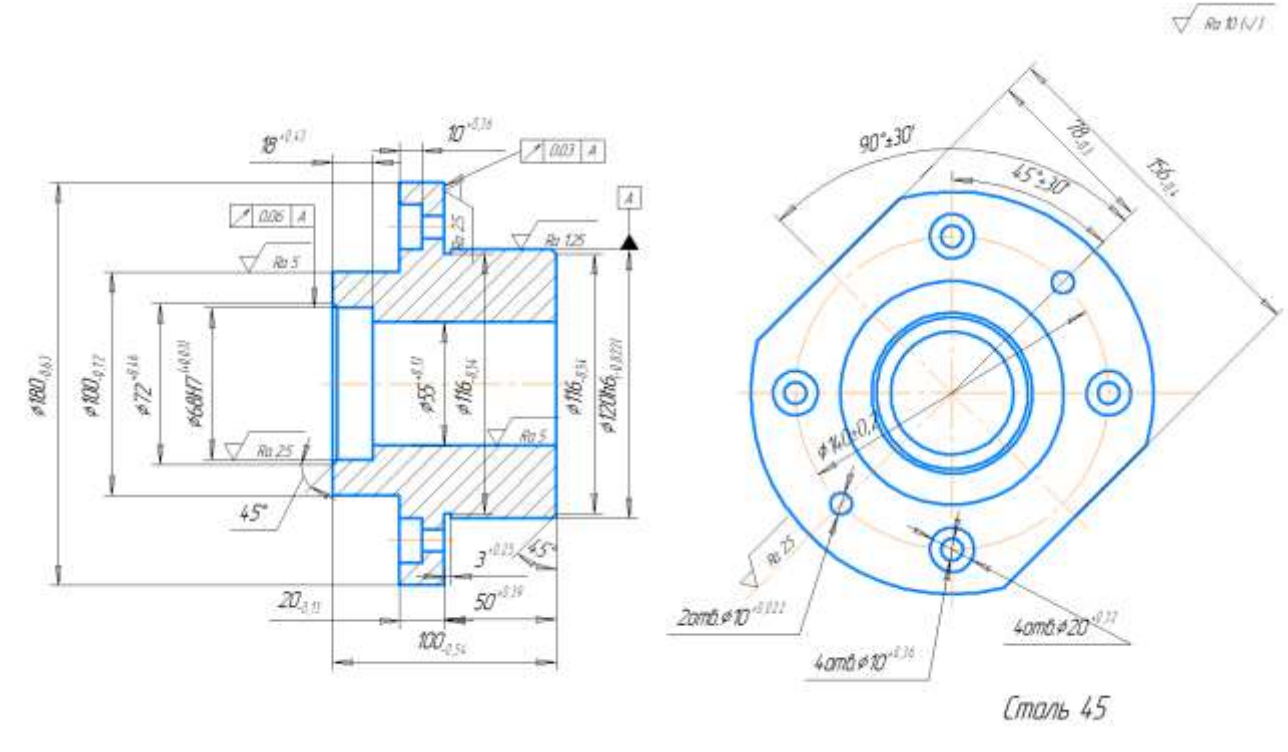

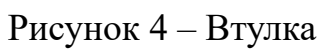

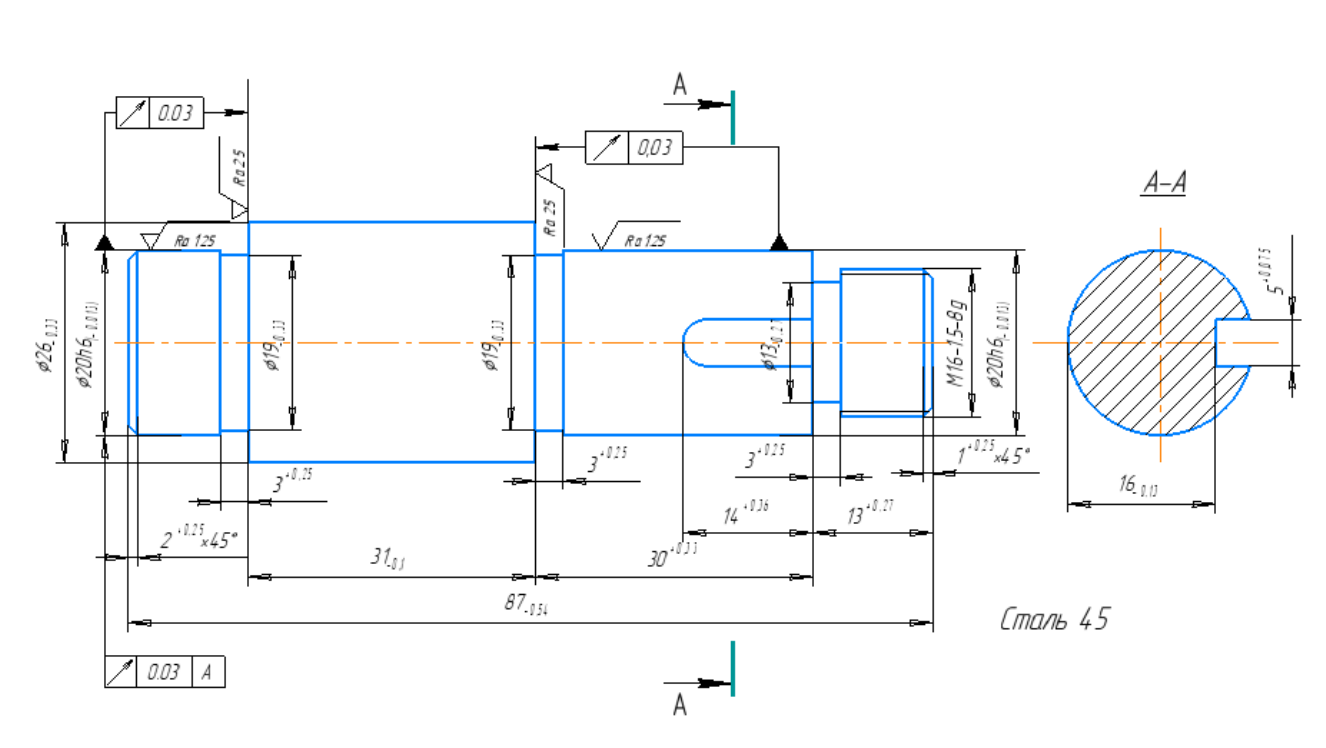

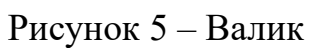

 $\sqrt{\frac{R}{R}}$  5  $\sqrt{1}$ 

# 1.2 МЕТОДИЧЕСКИЕ УКАЗАНИЯ К ВЫПОЛНЕНИЮ КУРСОВОЙ **РАБОТЫ**

При выполнении задания необходимо последовательно решить следующие задачи:

- используя чертеж детали, описать предполагаемое назначение детали и провести анализ технологичности ее конструкции;

- используя данные о годовой программе выпуска и заданном типе производства, дать описание последнего и охарактеризовать предполагаемую производственную обстановку, а также рассчитать величину производственной партии (для мелко- или среднесерийного производства) или такта выпуска (для крупносерийного или массового производства);

- на основе анализа чертежа детали для заданного типа производства  $c\pi$ oco $\sigma$ производства исходной заготовки, определить назначить ee конфигурацию и с учетом этого назначить планы обработки каждой поверхности;

- разработать маршрутный технологический процесс изготовления детали, представив его в виде эскизов операций ТП с указанием для каждой операции применяемого оборудования, базирования заготовок, обработанных поверхностей и их состояний;

- назначить структуру операционных технологических размеров и требований взаимного расположения поверхностей, провести размерный анализ ТП:

- заполнить маршрутную карту, вычертить операционные эскизы;

- разработать одну или две операции ТП (по заданию преподавателя в зависимости от их сложности) с расчетом режимов резания, провести нормирование операций и заполнить операционные карты;

- разработать конструкцию станочного приспособления и описать его работу.

### 1.2.1 Анализ назначения детали и технологичности ее конструкции

При описании предполагаемого назначения летали следует обшее охарактеризовать ee назначение и назначение ee **ОСНОВНЫХ** конструктивных элементов, а также привести данные о химическом составе и механических свойствах материала.

В ходе анализа конструкции детали необходимо привести качественную и количественную оценку ее технологичности. При качественной оценке охарактеризовать технологичности конструкции детали простоту ee конструкции, степень использования типовых конструктивных элементов, их изготовления на серийно выпускаемом оборудовании, возможность стандартным инструментом, с использованием на большинстве операций универсальной технологической оснастки. При количественной оценке

технологичности конструкции детали рассчитать средний квалитет, среднюю шероховатость и коэффициент использования материала.

Конструкция детали считается технологичной по параметру точности, если средний квалитет больше или равен 11. Для определения среднего квалитета используется следующее выражение:

$$
K_{cp} = \frac{\sum K_i \cdot n_i}{\sum n_i} \ge 11,\tag{1}
$$

где К*<sup>i</sup>* – квалитет *i*-го номера; *n<sup>i</sup>* – количество поверхностей (размеров) с квалитетом *i*-го номера;  $\sum n_i$  – общее количество поверхностей (размеров).

Конструкция детали считается технологичной по параметру шероховатости, если средняя шероховатость больше или равна *Ra* = 2,5 мкм. Для определения средней шероховатости используется следующее выражение:

$$
III_{cp} = \frac{\sum III_i \cdot n_i}{\sum n_i} \ge Ra = 2.5 \text{ MKM},
$$
\n(2)

где Ш*<sup>i</sup>* – *i*-я шероховатость; *n<sup>i</sup>* – количество поверхностей с *i*-й шероховатостью;  $\sum n_i$  – общее количество поверхностей.

Коэффициент использования материала рассчитывается по следующей формуле:

$$
K_{H.M.} = \frac{M}{M_M},\tag{3}
$$

где  $M$  – масса готовой детали, кг;  $M_M$  – масса материала, израсходованного на изготовление детали, кг.

Для расчета среднего квалитета и средней шероховатости, а также определения планов обработки поверхностей и проектирования принципиальной схемы ТП целесообразно предварительно представить структуру детали в виде элементов, связанных между собой размерами и требованиями взаимного расположения. Структуру детали типа тела вращения можно представить объединением элементов вращения (ЭВ*i*) и плоскостных (реальных или мнимых) элементов (ЭП*i*). Формально в деталях этого типа можно выделить элементы вращения трех уровней.

К элементам вращения первого уровня относятся цилиндрические и конические (значительной протяженности) наружные и внутренние поверхности, открытые с одной или двух сторон, находящиеся на основной оси вращения детали и обрабатываемые на станках токарной (иногда сверлильной и расточной), шлифовальной и протяжной групп.

Поверхности, которые топологически пересекаются или объединяются с элементами первого уровня, имеют с ними общую ось вращения (фаски, канавки, резьбы, накатки, центровые отверстия, зубчатые венцы, шлицы и шлицевые пазы, скругления между поверхностями вращения первого уровня и ограничивающими их плоскостями) и обрабатываются на том же оборудовании или на специальных станках, относятся к элементам вращения второго уровня.

Остальные поверхности, топологически пересекающиеся с элементами первого уровня, расположенные параллельно, перпендикулярно или под углом к основной оси вращения детали (отверстия, фаски, резьбы, канавки и скругления в них, а также условно пазы, уступы, лыски, прорези, окна, выборки и т.п.) и обрабатываемые на станках сверлильной и фрезерной групп, являются элементами третьего уровня.

#### **1.2.2 Тип производства и анализ производственной обстановки**

При описании заданного типа производства необходимо привести его характеристику. В ходе анализа предполагаемой производственной обстановки следует представить технические характеристики станков, которые будут задействованы в проектируемом ТП. Эти характеристики можно найти в паспортах станков или в интернете.

При проектировании ТП изготовления детали в условиях мелко- или среднесерийного производства следует определить величину производственной партии *n* (шт.) по следующей формуле:

$$
n = \frac{N \cdot a}{\Phi},\tag{4}
$$

где *N* – годовая программа выпуска с учетом запасных деталей для настройки станков (5…10 % от объема выпуска), шт.; *a* – число дней хранения запаса деталей для обеспечения ритмичности сборки (5…20 дней); Ф – число рабочих дней в году (253 дня).

При проектировании ТП изготовления детали в условиях крупносерийного или массового производства следует определить размер такта выпуска τ (мин/шт.) по следующей формуле:

$$
\tau = \frac{\Phi_{\rm A} \cdot 60}{N_{\rm H}},\tag{5}
$$

где  $\Phi_{\text{I}}$  – действительный фонд времени работы оборудования за рассматриваемый период времени (год, месяц, смена), ч;  $N_{\rm H}$  – количество изделий, выпускаемых с поточной линии за рассматриваемый период времени, шт.

#### **1.2.3 Способ производства исходной заготовки**

Способ производства исходной заготовки (прокат, поковка, штамповка, литье) следует определять с учетом материала, размеров детали, ее конфигурации и годовой программы выпуска. Чем больше объем производства, тем более точную заготовку можно использовать, по своей конфигурации приближенную к конфигурации детали и с меньшими припусками на обработку. В некоторых случаях отдельные поверхности могут быть окончательно получены в исходной заготовке (без последующей обработки).

# **1.2.4 Определение планов обработки поверхностей и проектирование принципиальной схемы ТП**

Этап назначения планов обработки поверхностей детали связан, прежде всего, с выбором методов и способов окончательной и предварительной обработки каждой поверхности с учётом принятого способа производства заготовки и экономической точности способов обработки. Данные по точности и качеству поверхностей, обработанных при разных способах и видах обработки, приведены в [6]. Кроме этого, целесообразно использовать данные о точности и шероховатости поверхности, которые рекомендуется обеспечивать при обработке последней на предшествующем этапе обработки, исходя из её точности и шероховатости, получаемые (обеспечиваемые) на выполняемом этапе обработки. Эти данные представлены в [8–10].

Далее для каждой поверхности детали назначают план (маршрут) её обработки при переводе этой поверхности из состояния исходной заготовки в состояние готовой детали [8–10].

Результат определения планов обработки целесообразно представить в виде таблицы, примеры заполнения которой приведены в [8–10]. На основании ее анализа формируется определяемая проектантом последовательность этапов ТП. При этом с учетом технологических возможностей предполагаемого для использования в ТП оборудования рассматривается вопрос объединения между собой нескольких этапов, например, чернового и получистового токарных этапов в один предварительный токарный этап, или фрезерного и сверлильного этапов в один фрезерно-сверлильный этап.

#### **1.2.5 Проектирование маршрутного ТП изготовления детали**

Проектирование маршрута ТП изготовления детали типа тела вращения связано с разработкой описания операций ТП, при котором указывают модели оборудования, используемого при их выполнении, описывают состояния поверхностей заготовки, получаемые ими после выполнения каждой операции, определяют схемы установки и закрепления заготовки, а также типы и классы точности применяемых приспособлений, реализующие их.

Известно, что точность базовых поверхностей влияет на величину погрешности установки заготовки и на возможность обеспечения заданных требований взаимного расположения (ТВР) поверхностей вращения [8–12]. Поэтому в случае необходимости проводят корректировку точности базовых элементов вращения.

В [8-10, 12] приведены различные схемы обеспечения ТВР между обработанными поверхностями при их окончательной обработке, а также описана методика определения типов и классов точности приспособлений, используемых на операциях проектируемого ТП.

Согласно этой методике, для чистовых операций ТП, исходя из условия обеспечения заданных ТВР, следует рассчитать ориентировочный коэффициент а и воспользоваться рекомендациями для определения типа приспособления и класса его точности (Н – нормальной,  $\Pi$  – повышенной, В – высокой).

Следует стремиться к тому, чтобы используемые приспособления надежно обеспечивали требований выполнение конструкторских взаимного расположения поверхностей автоматически без выверки. Либо расчетным путем будет установлено то, что без выверки действительно не обойтись. И для будет выполнения операции достаточно использовать станочное приспособление класса П с выверкой по базовому диаметру, обеспечивающее принятую схему базирования заготовки.

Для операций предварительной обработки заготовки класс точности приспособлений целесообразно определять исходя из точности базовых поверхностей. При этом целесообразно воспользоваться рекомендациями, представленными в [8-11, 13].

### 1.2.6 Размерно-точностной анализ ТП

Размерно-точностной анализ ТП связан с определением структуры операционных размеров и ТВР внутри каждого операционного комплекса, выявлением линейных размерных цепей и уравнений расчета биений, расчетом биений, диаметральных и линейных размеров, а также припусков на обработку поверхностей (элементов) вращения и плоскостей (плоскостных элементов).

Задача определения структуры операционных размеров и ТВР внутри каждого операционного комплекса решается раздельно для элементов вращения и плоскостей (осей) [8-10].

При определении структуры геометрических связей для элементов вращения, согласно [8-10], указывают:

- диаметр и отклонения (для элемента, выполняемого окончательно в операционном комплексе);

- квалитет диаметрального размера (для элемента, выполняемого предварительно в операционном комплексе);

- структуру ТВР (биений) на выходе с каждого операционного комплекса (по необходимости).

Определение структуры геометрических связей между плоскостями (осями), т. е. простановка операционных линейных размеров, выдерживаемых на каждой операции, является наиболее сложной задачей. Методика разработки наиболее рациональной структуры операционных технологических линейных размеров при соблюдении основных правил базирования (правила совмещения баз и правила постоянства баз) подробно изложена в [8–10].

При проведении размерно-точностного анализа ТП, как уже было сказано выше, выполняются расчёты всех операционных размеров, и выявляется возможность выполнения этих размеров и технических требований взаимного расположения элементов с заданной точностью на выбранном оборудовании автоматически при установке заготовки без выверки или с применением выверки.

Для проведения размерно-точностного анализа ТП изготовления деталей класса корпусов, кронштейнов, рычагов, плит и т.п. деталей – не тел вращения, прежде всего, разрабатывают размерные схемы ТП по линейным размерам в трёх взаимно перпендикулярных плоскостях (в каждой плоскости строится своя размерная схема).

Для проведения размерно-точностного анализа ТП изготовления деталей класса тела вращения разрабатывают размерную схему биений (для определения неравномерности припуска и выполнения технических требований взаимного расположения элементов вращения) и размерную схему линейных размеров.

Методика построения указанных линейных размерных схем или схем биений, выявления линейных размерных цепей и уравнений расчета биений, расчета биений, диаметральных и линейных размеров, а также припусков на обработку приведена в [8–10]. Следует заметить, что расчет диаметральных размеров целесообразно проводить в табличной форме и только после того, как будет установлена возможность обеспечения заданных ТВР автоматически без выверки, или аналитически будет доказана неизбежность проведения выверки заготовки.

После выполнения всех расчётов окончательно вычерчиваются операционные эскизы и заполняется маршрутная карта.

Маршрутная карта (МК) заполняется в соответствии с требованиями ГОСТ 3.1118-82 с учётом общих требований к заполнению технологических карт по ГОСТ 3.1104-81.

### **1.2.7 Проектирование операций ТП**

В ходе разработки операции ТП определяют наименования, материал и количество инструментов в наладке, структуру операции, рассчитывают режимы резания, разрабатывают схему наладки и расчетно-технологические карты (для операции, выполняемой на станке с ЧПУ), проводят техническое нормирование

операции (определяют нормы времени) и заполняют соответствующую технологическую документацию.

Инструменты, технологически необходимые для проведения операции, образуют определенный комплект. Состав этого комплекта инструментов зависит от вида заготовки, ее конфигурации и технологических возможностей станка.

В ходе проектирования операций, выполняемых на токарных, фрезерных, сверлильных, а также многооперационных станках с ЧПУ, при выборе наименований инструментов, составляющих инструментальную наладку, следует использовать указания, представленные в [6].

Выбор материала режущего инструмента проводится с использованием данных, которые представлены в [7].

Структура операции зависит от количества заготовок, которые одновременно устанавливаются в приспособлении или на столе станка, количества инструментов, которые используются при выполнении операции, а также от последовательности работы инструментов в процессе выполнения операции.

Построение технологической последовательности обработки на проектируемой операции является основой для определения её структуры. При анализ технической возможности  $\mathbf{M}$ экономической этом проводится целесообразности концентрации обработки путем применения наборов нормального режущего инструмента или специальных режущих инструментов (в том числе и фасонных), а также за счет использования специальных многоинструментальных державок, устанавливается возможность последовательной или/и параллельной обработки отдельных поверхностей или заготовки в целом.

При определении технологической последовательности обработки и структуры операции целесообразно использовать рекомендации для типовых схем обработки, которые представлены в [6].

Следует заметить, что установление рациональных режимов резания является одним из важных этапов проектирования операции. В большинстве случаев режимы резания назначают исходя из задачи достижения высокой производительности с учетом малых затрат на режущий инструмент и сохранением его высокой стойкости. В случае точной обработки заготовок, кроме требований высокой производительности и экономичности, на первый план выдвигается задача обеспечения требуемой точности.

Глубину резания при черновой обработке назначают предельно допустимой по прочности наиболее слабого звена рассматриваемой системы «Обработка». При окончательной обработке глубину резания устанавливают в

зависимости от заданной точности и шероховатости поверхности, для чего используют представленные в [7] рекомендации.

Величину подачи и скорости резания выбирают по нормативам или рассчитывают по формулам теории резания [7].

После этого для станка с ЧПУ проектируется схема его наладки, выполняются необходимые расчеты точности настройки, определяются рабочие циклы станка, требования взаимного расположения инструментов, уточняются режимы обработки [10].

В общем случае проектирование наладки осуществляется с соблюдением следующей последовательности:

1. Выполняются расчеты точности станка на настроечные размеры (определение среднего настроечного размера, допуска на настройку или расчет предельных настроечных размеров).

2. По отдельным переходам составляется план размещения режущих инструментов в суппортах, инструментальных (револьверных) головках или инструментальном магазине.

3. В случае необходимости для отдельных инструментов проводится корректировка режимов резания.

4. На все инструменты оформляются схемы их движения с указанием размещения, рабочих и холостых движений каждого инструмента.

Оформление схем наладок для станков с ЧПУ проводят с указанием на них способа крепления заготовки, контуров обрабатываемых элементов, контуров срезаемого припуска (тонко), расстояний от оси резцедержателя до базовой плоскости и до оси вращения шпинделя для токарных станков, либо координат инструмента в нулевом положении относительно осей *X, Y, Z* для сверлильных, фрезерных и многооперационных станков, расстановки инструмента в резцедержателе или магазине, самих инструментов для обработки каждой поверхности или нескольких поверхностей (конструктивных элементов) заготовки и их вылетов от оси резцедержателя (или шпинделя) в продольном и поперечном направлениях.

Разработку схем наладок следует вести с использованием руководящих материалов, представленных в [6, 10].

Схемы движения режущих инструментов разрабатываются путем построения их траекторий, по которым они в ходе обработки поверхностей заготовки совершают свои рабочие и вспомогательные перемещения [10].

Для каждого инструмента траектория его движения начинается в исходной (нулевой) точке программы. В действительности на схемах движения инструментов изображаются траектории движения их режущих кромок. Поэтому при их разработке следует учитывать диаметр режущего инструмента. В связи с

этим для фрезерных, сверлильных, станков с ЧПУ и многоцелевых станков вычерчивают движение центра инструмента: сверла, фрезы, борштанги и т.п.

Для станков токарной группы в случае обработки заготовок с прямоугольными образующими вычерчивают траекторию фиксированной точки. Она является точкой пересечения касательных, проведенных параллельно осям координат и радиусу резца. В случае же обработки сферических поверхностей заготовки вычерчивается траектория центра радиуса вершины резца.

Рабочие движения инструмента на схеме показываются сплошными линиями, а его холостые движения – пунктирными линиями.

Арабскими цифрами нумеруют последовательно расположенные опорные точки траектории инструмента, в которых происходит изменение направления его движения.

Эта схема предназначена для учета всех без исключения перемещений, совершаемых инструментом, как по их величине, так и по направлению. Для каждого инструмента схему его движения следует вычерчивать отдельно. Для токарных станков такая схема вычерчивается в координатной плоскости *XOZ*, а для станков фрезерно-сверлильной группы она изображается в координатных плоскостях *XOZ* и *XOY*.

Проектирование схемы движения инструмента завершается вычерчиванием обрабатываемого контура заготовки и соответствующей ему траектории инструмента с нанесением осей координат заготовки и указанием координат ее базовых поверхностей в этой системе отсчета, т. е. расстояния от нулевой точки заготовки до исходной точки программы.

На этом этапе за каждым инструментом закрепляют определенные номера корректоров. Ввод с пульта ЧПУ необходимой величины коррекции вылета инструмента компенсирует погрешности системы «Обработка», возникающие при настройке и работе станка, которые могут быть вызваны неточностью положения режущего инструмента на станке, деформациями системы «Обработка» и другими факторами. Осуществляя периодическую коррекцию вылета режущего инструмента, можно также компенсировать его износ.

Координаты каждой опорной точки траектории режущего инструмента рассчитывают в выбранной системе координат, т. е. от начала декартовой системы координат заготовки, которое было принято при разработке операции ТП.

Если координаты точки определяют выполнение размера заготовки с допуском (заданного чертежом или технологией), то этот размер должен задаваться в тех значениях, которыми обеспечивается его выполнение в пределах заданного или принятого допуска. Применительно к механической обработке заготовок на металлорежущих станках следует учитывать выполнение фактического размера за счет упругих отжатий и износа инструмента для

наружных поверхностей в «+», а для внутренних – в «-». Поэтому настроечные размеры для обработки поверхностей заготовки следует задавать в пределах 1/3 поля допуска: у вала – ближе к нижнему, а у отверстия – к верхнему пределу. Также можно использовать задание настроечных размеров в середине поля их допуска.

Далее на основе операционной технологии для схемы движения каждого режущего инструмента разрабатывается расчетно-технологическая карта (РТК) в табличной форме [10]. В ней указываются: номера опорных точек; их координаты по осям *X* и *Z* (для токарных станков с ЧПУ) или *X, Y* и *Z* (для станков с ЧПУ фрезерно-сверлильной группы); величины перемещений инструмента по осям; информация о номере корректора инструмента, характере его движения (рабочий или холостой ход), минутной подаче и частоте вращения шпинделя. При необходимости в РТК для части, как правило, холостых перемещений инструмента указывается название ведущей оси (ведущая ось – ось, по которой время перемещения будет наибольшим, при движении инструмента одновременно по нескольким осям). Под таблицей РТК записывается основное время и время холостых ходов.

Техническое нормирование проектируемой операции проводят с использованием руководящих материалов и формул, представленных в [6, 7]. После проведения нормирования операции, согласно ГОСТ, заполняют операционную карту.

#### **1.2.8 Конструкция станочного приспособления и описание его работы**

Конструкция станочного приспособления разрабатывается студентами в ходе изучения дисциплины «Технологическое оборудование и оснастка» с использованием методических указаний по этой дисциплине.

При описании работы приспособления следует указать то, как приспособление устанавливается и закрепляется на столе станка и как устанавливается и закрепляется заготовка в приспособлении.

# **2. КРИТЕРИИ И НОРМЫ ОЦЕНКИ КУРСОВОЙ РАБОТЫ**

Курсовая работа предполагает комплексное использование студентом знаний по управлению техническими системами и процессами. По результатам защиты курсовой работы выставляется экспертная оценка («отлично», «хорошо», «удовлетворительно» или «неудовлетворительно»), которая учитывается при аттестации по дисциплине – оценке за курсовую работу.

Преподаватель проверяет выполненные студентом пояснительную записку и чертежи и принимает защиту работы в виде устного опроса. Оценка за курсовой проект выставляется в результате оценивания преподавателем правильности выполнения работы и ответов на поставленные вопросы.

Универсальная система оценивания результатов обучения включает в себя системы оценок: 1) «отлично», «хорошо», «удовлетворительно», «неудовлетворительно»; 2) «зачтено», «не зачтено»; 3) 100-балльную (процентную) систему и правило перевода оценок в пятибалльную систему (таблица 2).

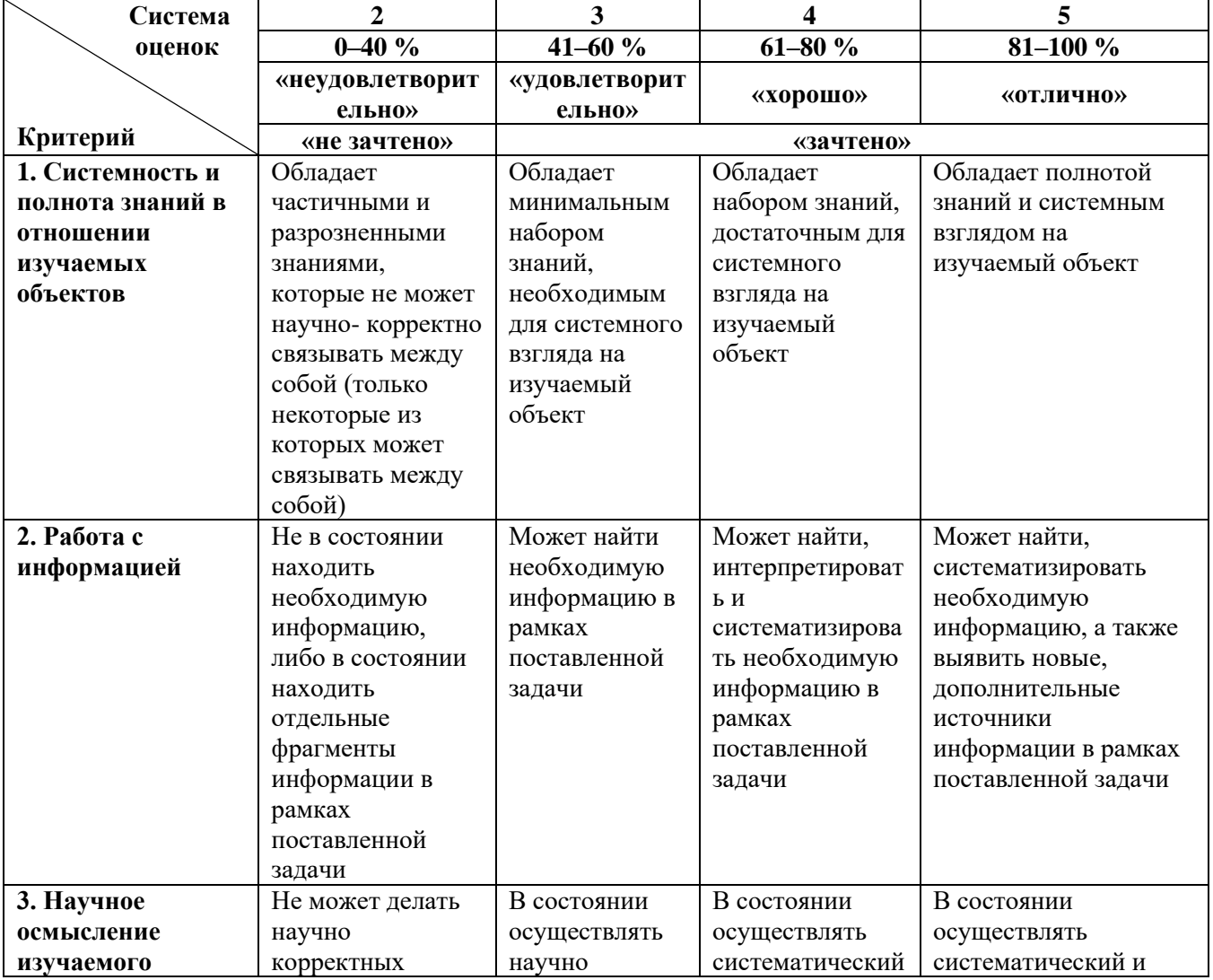

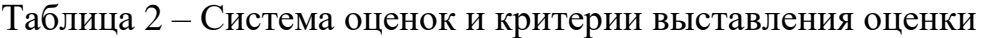

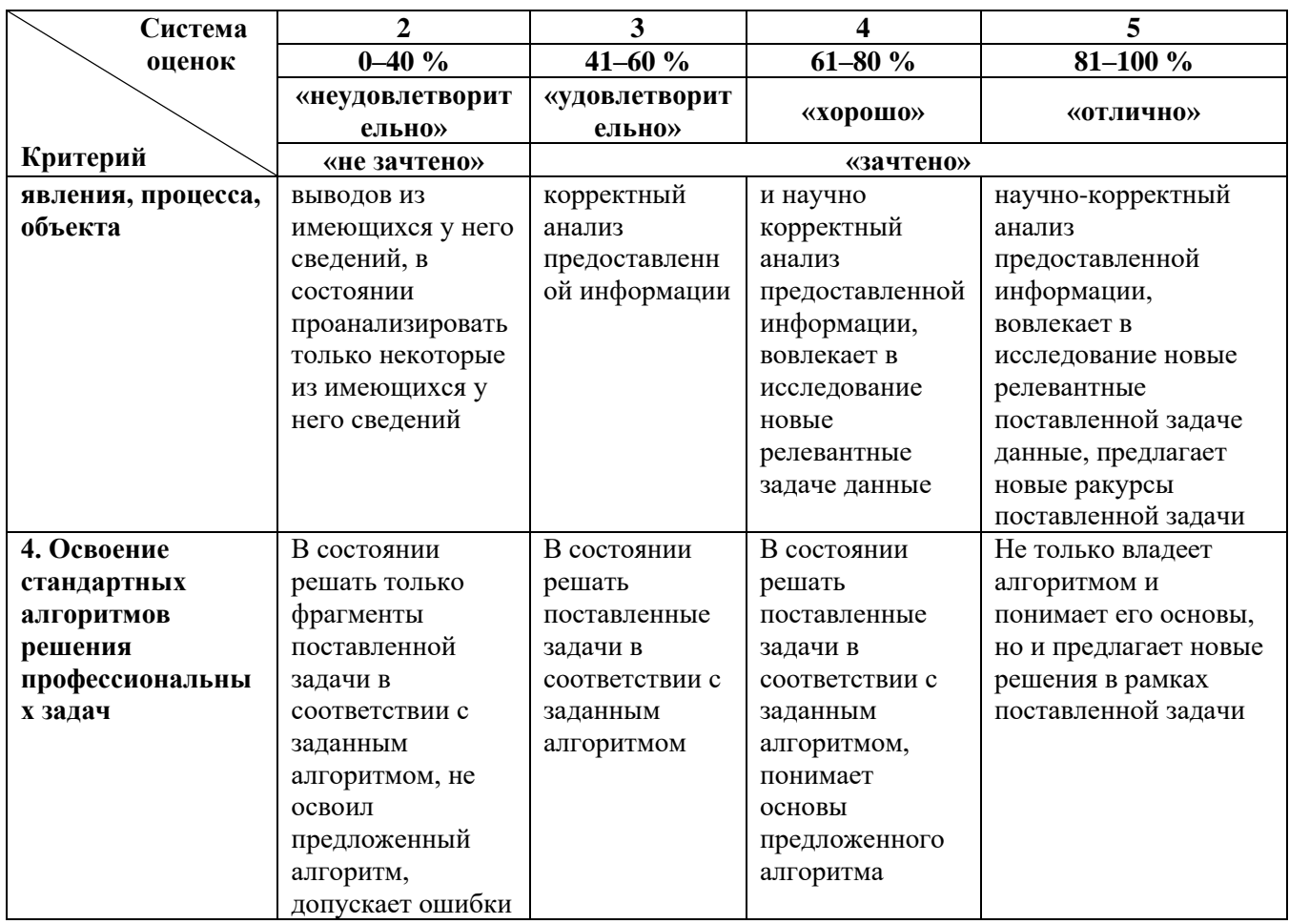

При необходимости для обучающихся-инвалидов или обучающихся с ОВЗ предоставляется дополнительное время для подготовки ответа с учетом их индивидуальных психофизических особенностей.

Для успешного освоения дисциплины «Управление техническими системами и процессами» в учебно-методическом пособии по изучению дисциплины приводится краткое содержание каждой темы занятия, перечень ключевых вопросов для подготовки к практическим занятиям и организации самостоятельной работы студентов.

# **БИБЛИОГРАФИЧЕСКИЙ СПИСОК**

1. Сартаков, В. Д. Программное управление промышленными установками и технологическими комплексами: учеб. пособие / В. Д. Сартаков. – Иркутск: ИРНИТУ, 2020. – 152 с. – Текст: электронный // Лань: электронно-библиотечная система. – URL: https://e.lanbook.com/book/325031 (дата обращения: 25.05.2023). – Режим доступа: для авториз. пользователей.

2. Балла, О. М. Обработка деталей на станках с ЧПУ. Оборудование. Оснастка. Технология / О. М. Балла. – 6-е изд, стер. – Санкт-Петербург: Лань, 2022. – 368 с. – Текст: электронный // Лань: электронно-библиотечная система. – URL: https://e.lanbook.com/book/214733 (дата обращения: 10.06.2023). – Режим доступа: для авториз. пользователей.

3. Грибов, Н. В. Системы числового программного управления и программирование обработки: учеб. пособие / Н. В. Грибов, О. В. Миловзоров. – Рязань: РГРТУ, 2022. - 48 с. – Текст: электронный // Лань: электроннобиблиотечная система. – URL: https://e.lanbook.com/book/310514 (дата обращения: 10.06.2023). – Режим доступа: для авториз. пользователей.

4. Зубарев, Ю. М. Технология автоматизированного производства / Ю. М. Зубарев, А. В. Приемышев. – Санкт-Петербург: Лань, 2023. – 216 с. – Текст: электронный // Лань: электронно-библиотечная система. – URL: https://e.lanbook.com/book/327350 (дата обращения: 10.06.2023). – Режим доступа: для авториз. пользователей.

5. Андреев, Ю. С. Технологии приборостроения методические указания к выполнению курсового проекта: учеб.-метод. пособие / Ю. С. Андреев, К. П. Помпеев. – Санкт-Петербург: НИУ ИТМО, 2020. – 83 с. – Текст: электронный // Лань: электронно-библиотечная система. – URL: https://e.lanbook.com/book/190839 (дата обращения: 15.06.2023). – Режим доступа: для авториз. пользователей.

6. Справочник технолога-машиностроителя: в 2 т. / под ред. А. М. Дальского, А. Г. Суслова, А. Г. Косиловой, Р. К. Мещерякова. – 5-е изд., исправл. – Москва: Машиностроение-1, 2003. – Т. 1.

7. Справочник технолога-машиностроителя: в 2 т. / под ред. А. М. Дальского, А. Г. Суслова, А. Г. Косиловой, Р. К. Мещерякова. – 5-е изд., исправл. – Москва: Машиностроение-1, 2003. – Т. 2.

8. Валетов, В. А. Технология приборостроения: учеб. пособие / В. А. Валетов, К. П. Помпеев. – Санкт-Петербург: НИУ ИТМО, 2013. – 234 с.

9. Основы технологии машиностроения: учеб. пособие / А. Е. Вороненко [и др.]. – Санкт-Петербург: Изд-во СЗТУ, 2010. – 210 с.

10. Основы технологии машиностроения: УМК / А. Е. Вороненко [и др.]. – Санкт-Петербург: Изд-во СЗТУ, 2010.

11. Помпеев, К. П. Выбор приспособлений при автоматизированном проектировании надежных технологий / К. П. Помпеев, Л. В. Одинцова // Инструмент и технологии. – 2004. – № 17–18. – С. 187-192.

12. Помпеев, К. П. Управление точностью приспособлений при автоматизированном проектировании технологий механической обработки заготовок деталей типа тел вращения / К. П. Помпеев // Машиностроение и автоматизация производства: межвуз. сб. – Санкт-Петербург: СЗПИ, 1999. – Вып. 16. – С. 30–37.

13. Помпеев, К. П. Управление точностными параметрами при автоматизированном проектировании ТП изготовления деталей типа тел вращения / К. П. Помпеев // Машиностроение и автоматизация производства: межвуз. сб. – Санкт-Петербург: СЗПИ, 1999. – Вып. 17. – С. 26–31.

### **ПРИЛОЖЕНИЯ**

**Приложение А**

#### **ФЕДЕРАЛЬНОЕ АГЕНТСТВО ПО РЫБОЛОВСТВУ**

#### ФЕДЕРАЛЬНОЕ ГОСУДАРСТВЕННОЕ БЮДЖЕТНОЕ ОБРАЗОВАТЕЛЬНОЕ УЧРЕЖДЕНИЕ ВЫСШЕГО ОБРАЗОВАНИЯ **«КАЛИНИНГРАДСКИЙ ГОСУДАРСТВЕННЫЙ ТЕХНИЧЕСКИЙ УНИВЕРСИТЕТ»**

Институт агроинженерии и пищевых систем

Кафедра инжиниринга технологического оборудования

Курсовая работа Курсовая работа допущена к защите: Защищена \_\_\_\_\_\_\_\_\_\_\_\_\_\_\_\_Фамилия И.О. \_\_\_\_\_\_\_\_\_\_\_\_\_\_\_Фамилия И.О.

должность (звание), ученая степень должность (звание), ученая степень «\_\_\_»\_\_\_\_\_\_\_\_\_\_\_\_\_\_\_202\_\_г. «\_\_\_»\_\_\_\_\_\_\_\_\_\_\_\_\_\_\_202\_\_г.

Курсовая работа №

по дисциплине «УПРАВЛЕНИЕ ТЕХНИЧЕСКИМИ СИСТЕМАМИ И ПРОЦЕССАМИ»

> Шифр студента\_\_\_\_\_\_\_ Вариант №\_\_\_\_\_\_\_\_\_\_

> > Работу выполнил: студент гр.\_\_\_\_\_\_\_\_\_\_\_\_\_\_\_\_\_

\_\_\_\_\_\_\_\_\_\_\_\_\_\_\_Фамилия И.О. «\_\_\_»\_\_\_\_\_\_\_\_\_\_\_\_\_\_\_202\_\_г.

Калининград - 20\_\_

## Приложение Б

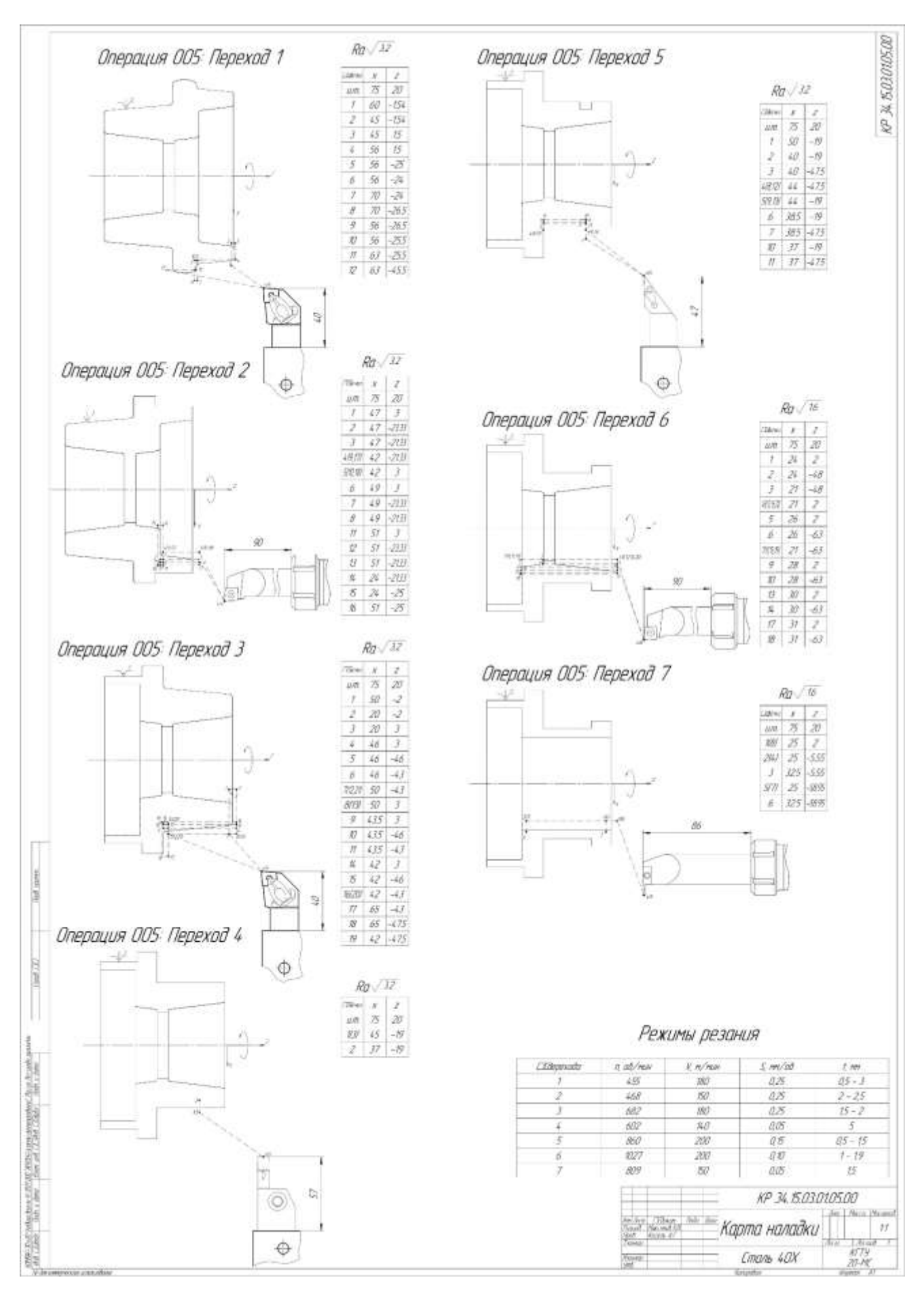

Локальный электронный методический материал

Антон Геннадьевич Кисель

# УПРАВЛЕНИЕ ТЕХНИЧЕСКИМИ СИСТЕМАМИ И ПРОЦЕССАМИ

Редактор Е. Билко

Уч.-изд. л. 1,8. Печ. л. 1,6

Федеральное государственное бюджетное образовательное учреждение высшего образования «Калининградский государственный технический университет», 236022, Калининград, Советский проспект, 1